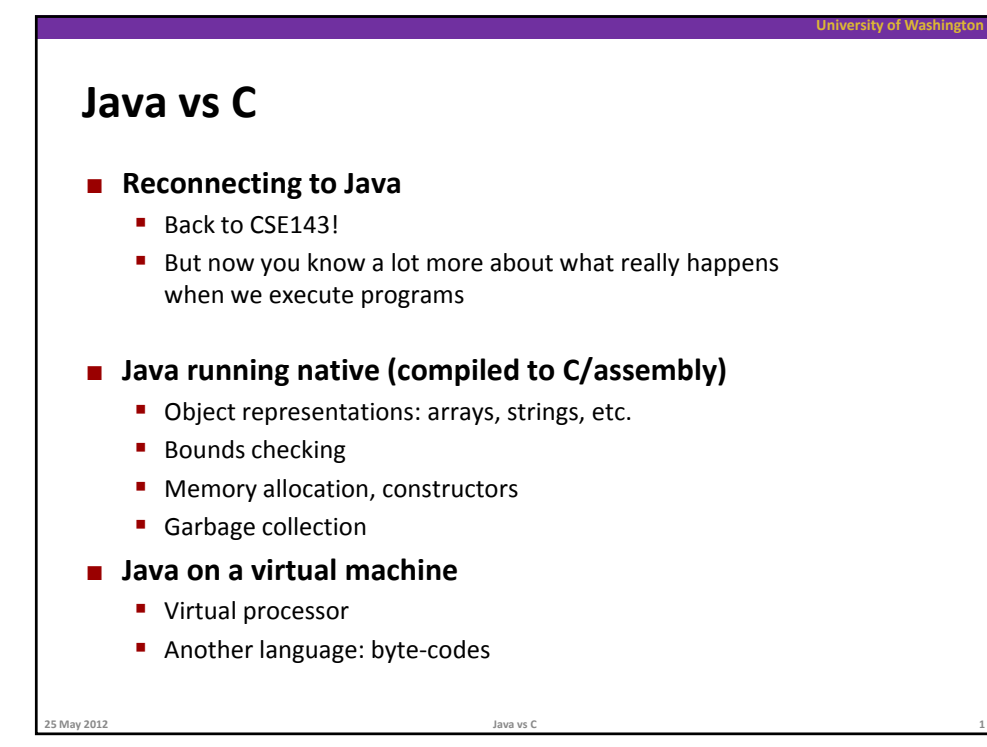

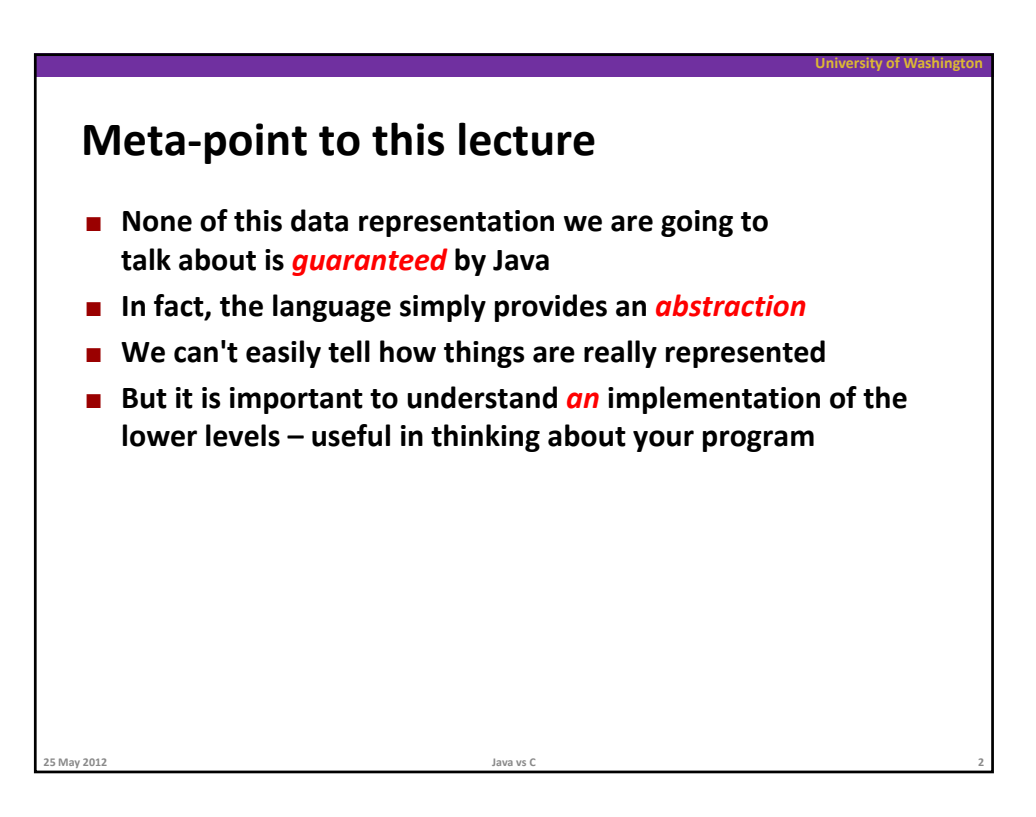

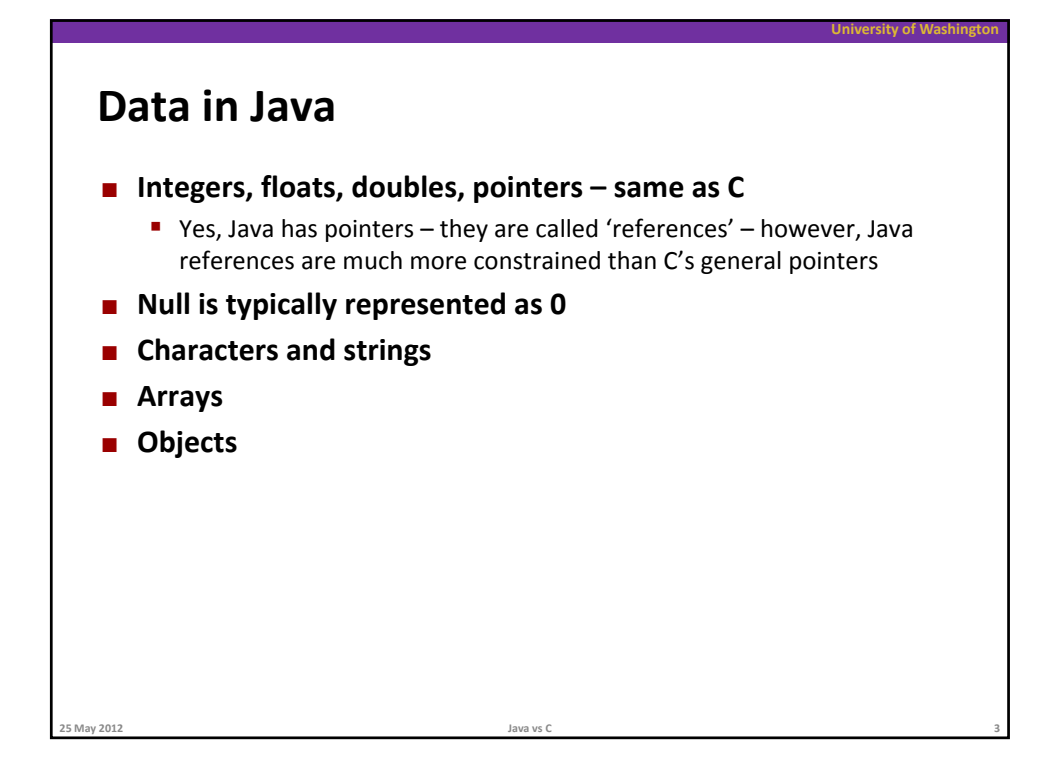

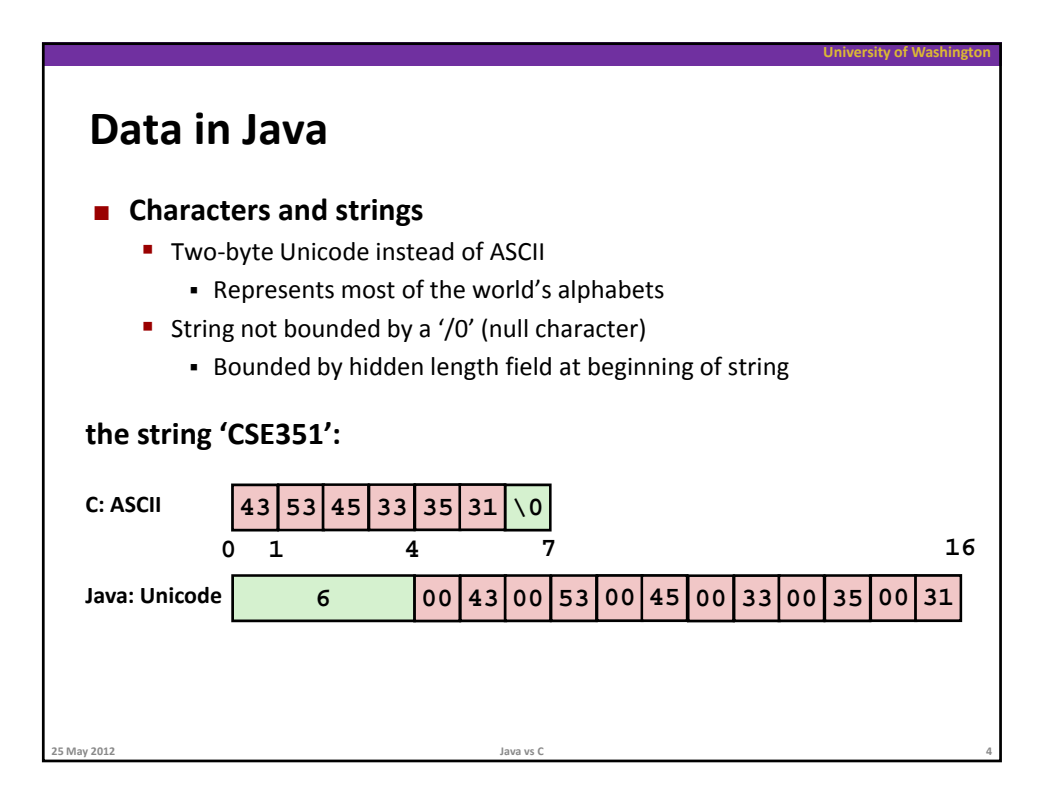

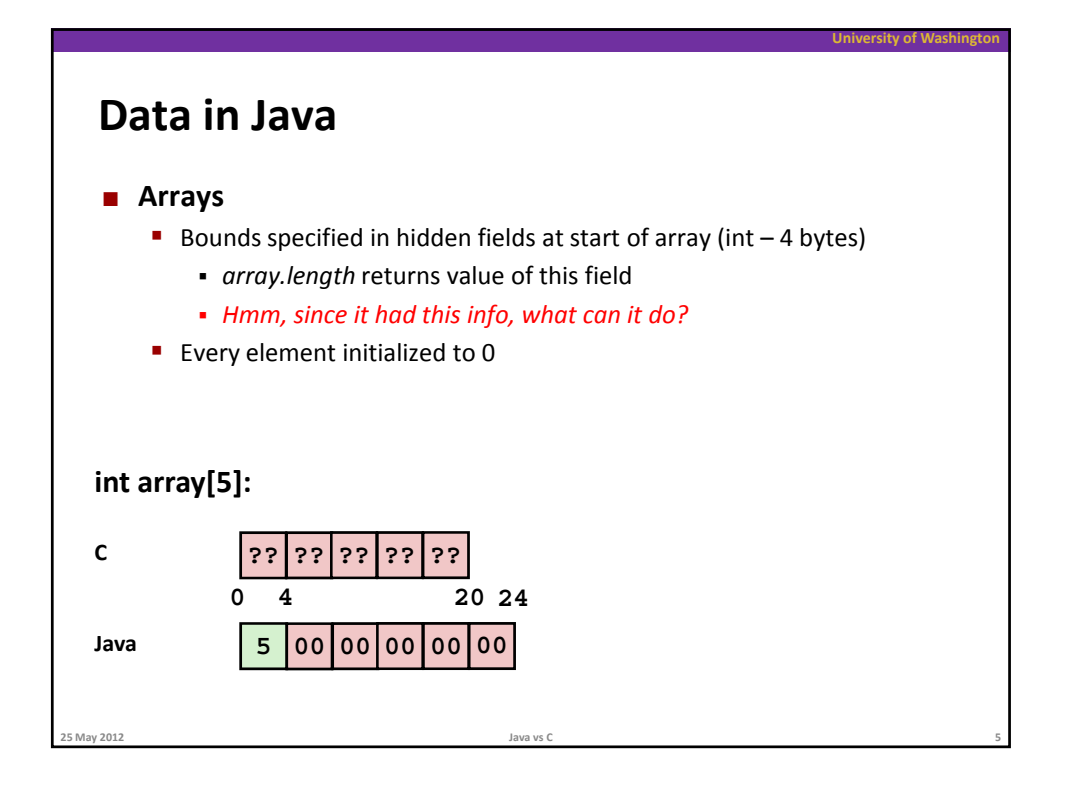

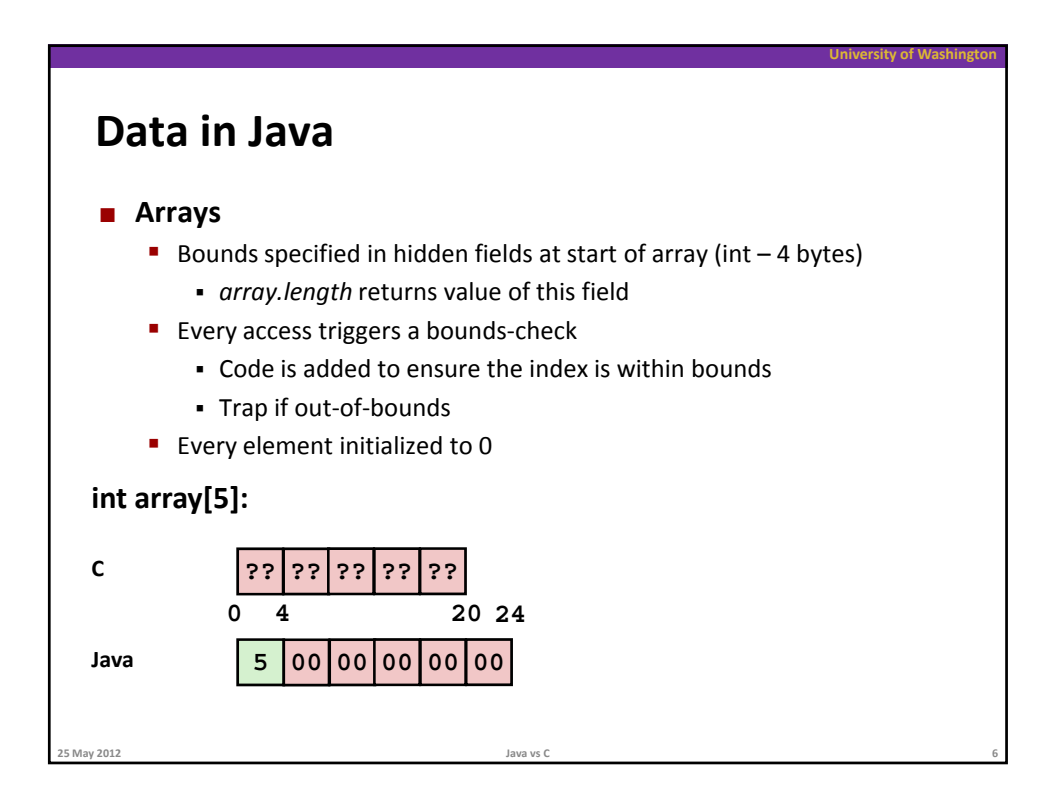

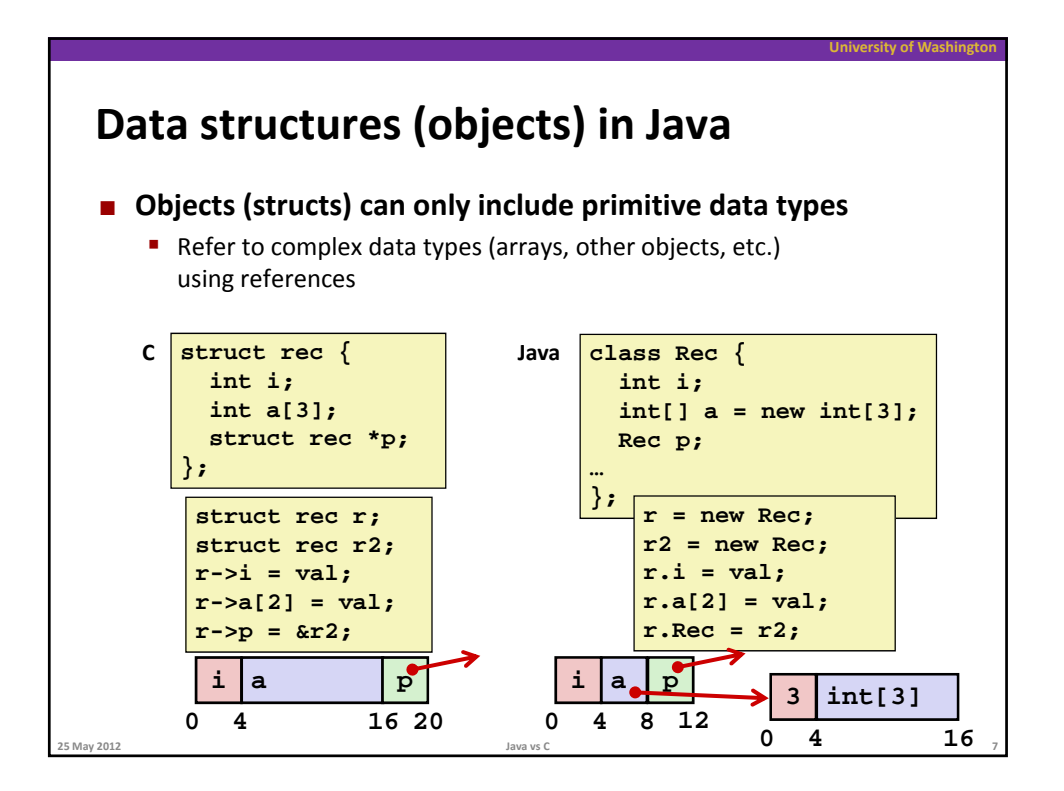

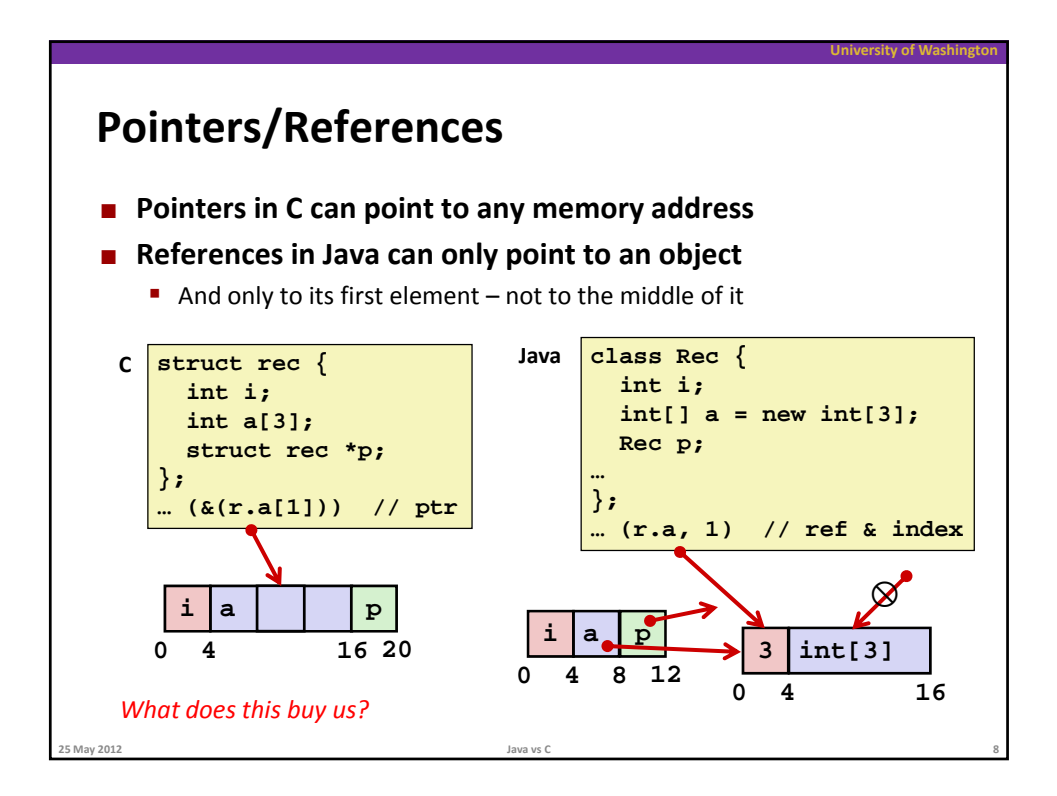

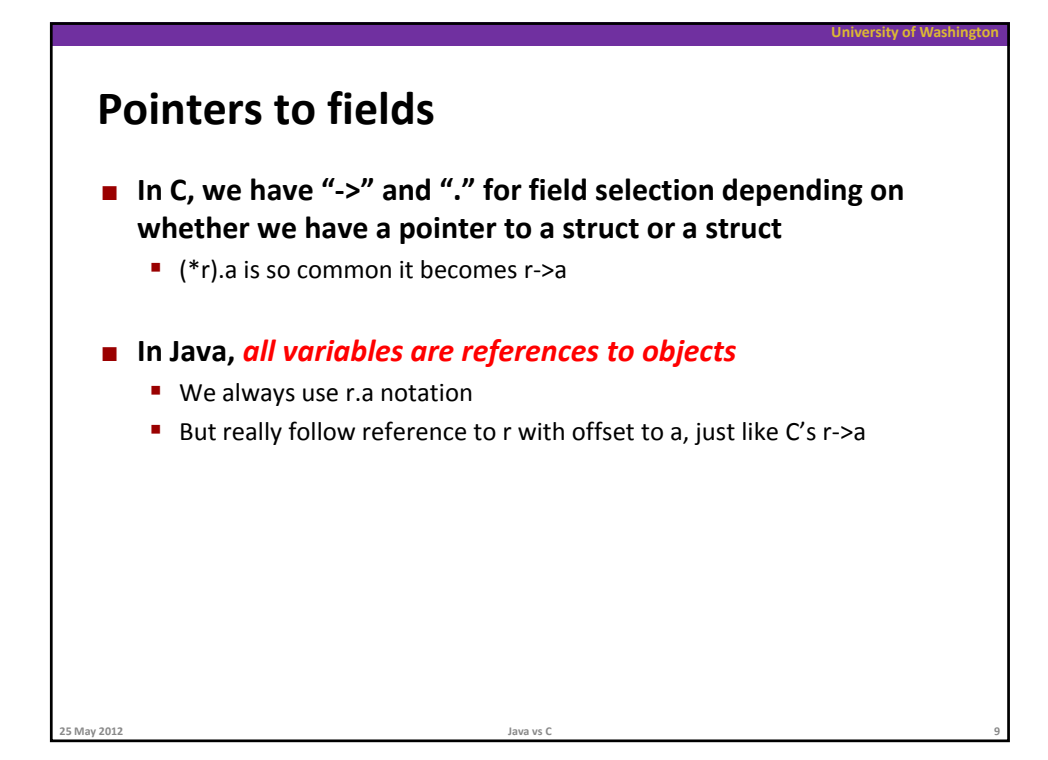

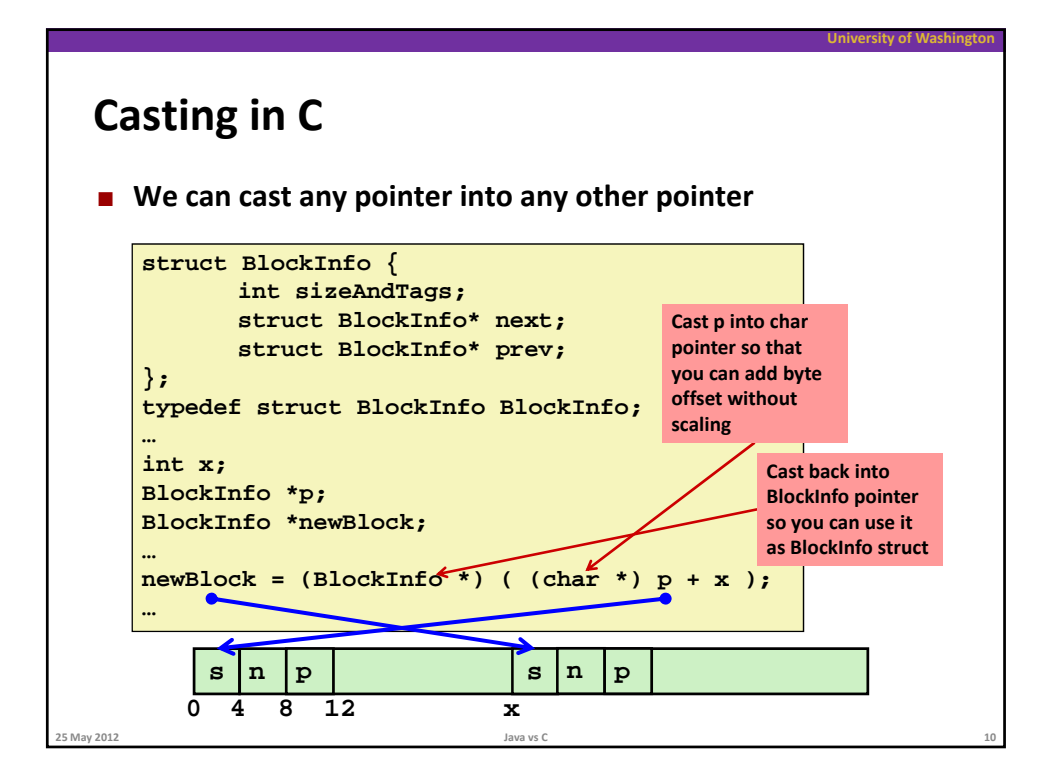

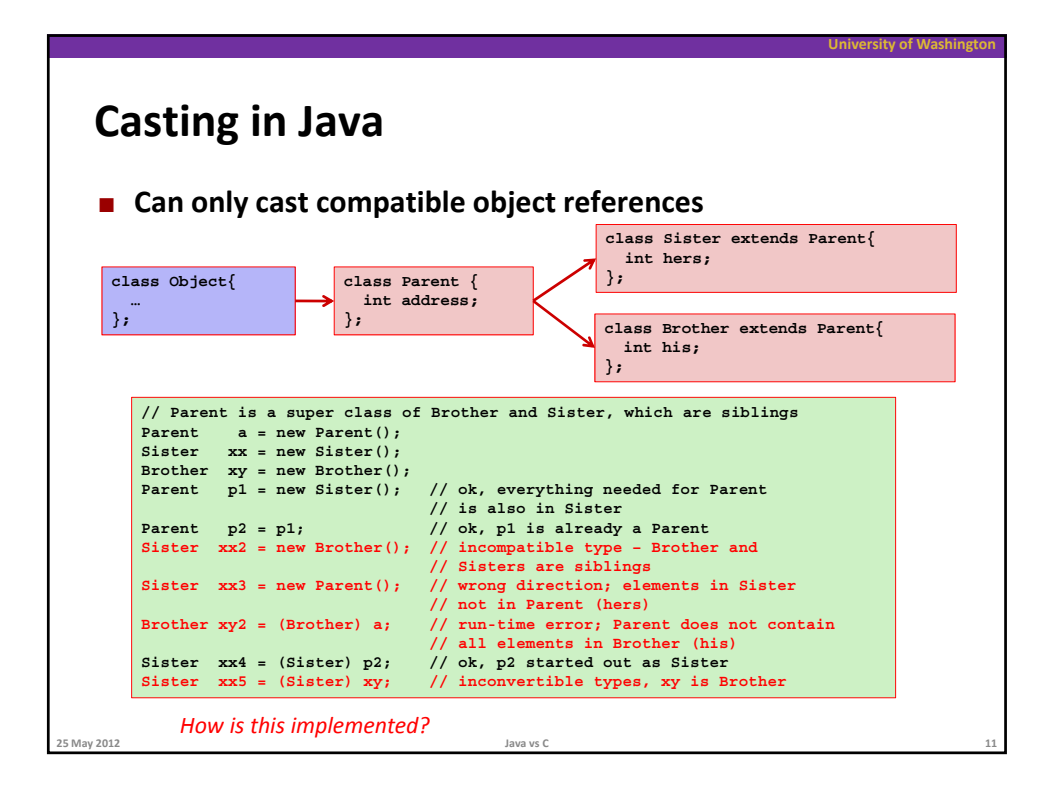

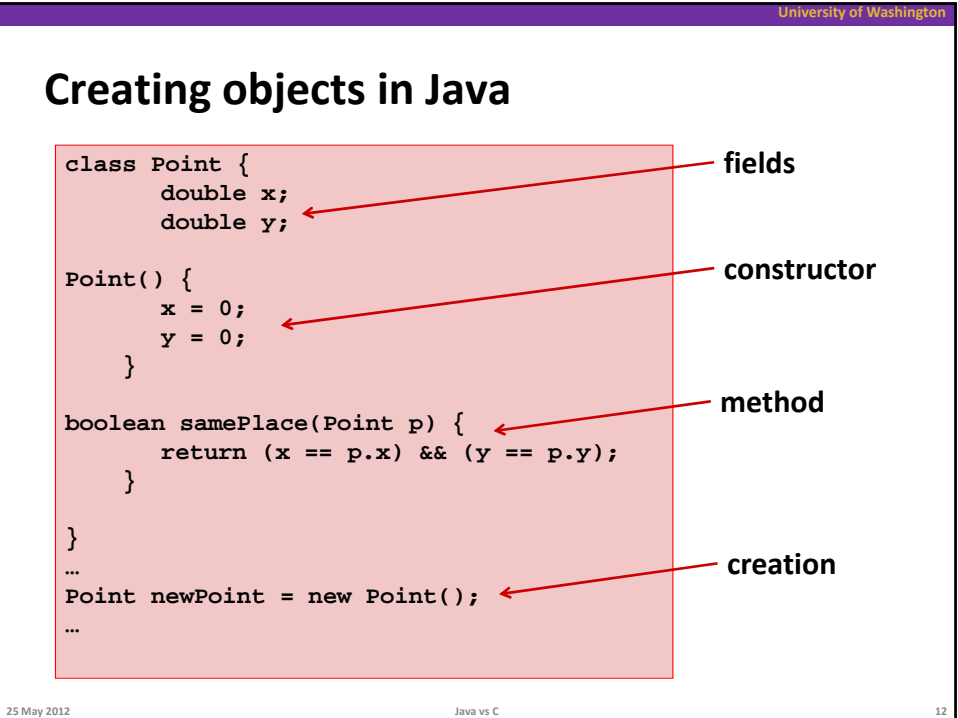

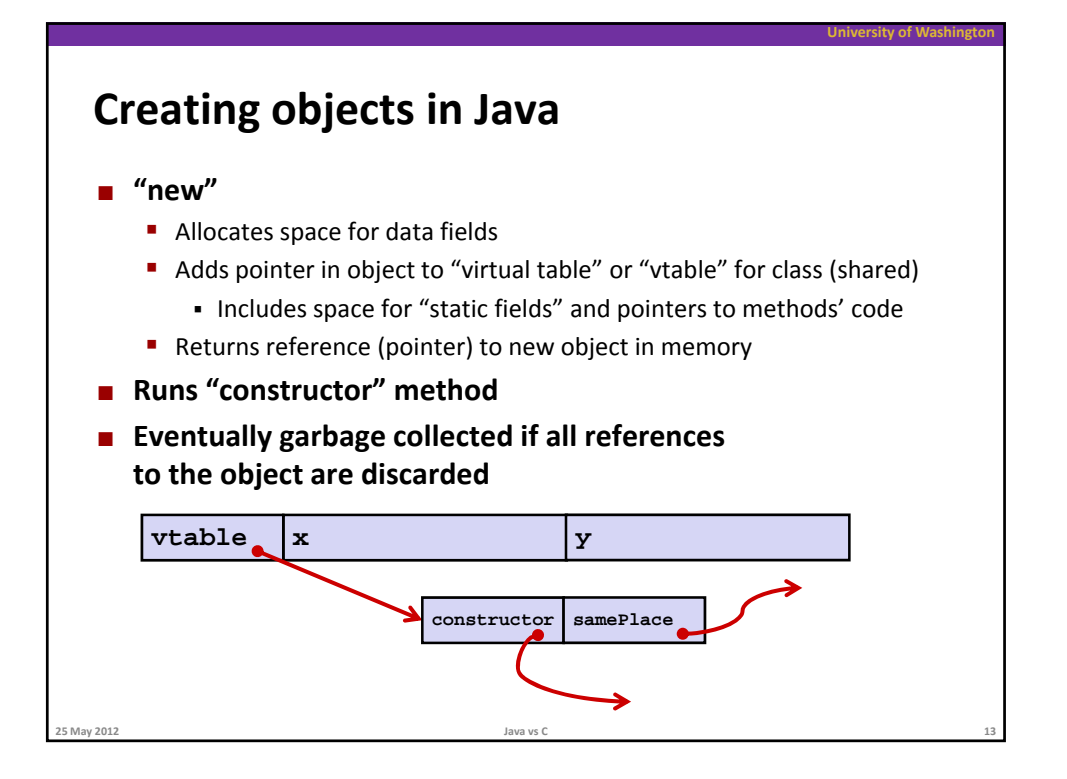

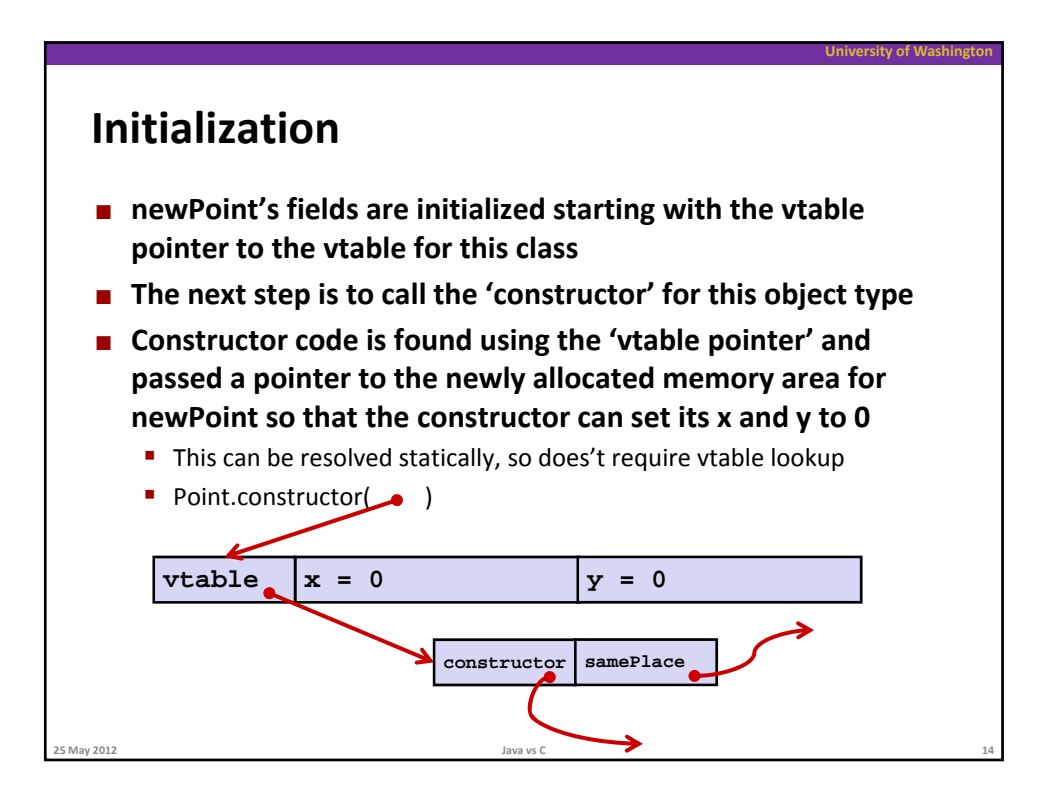

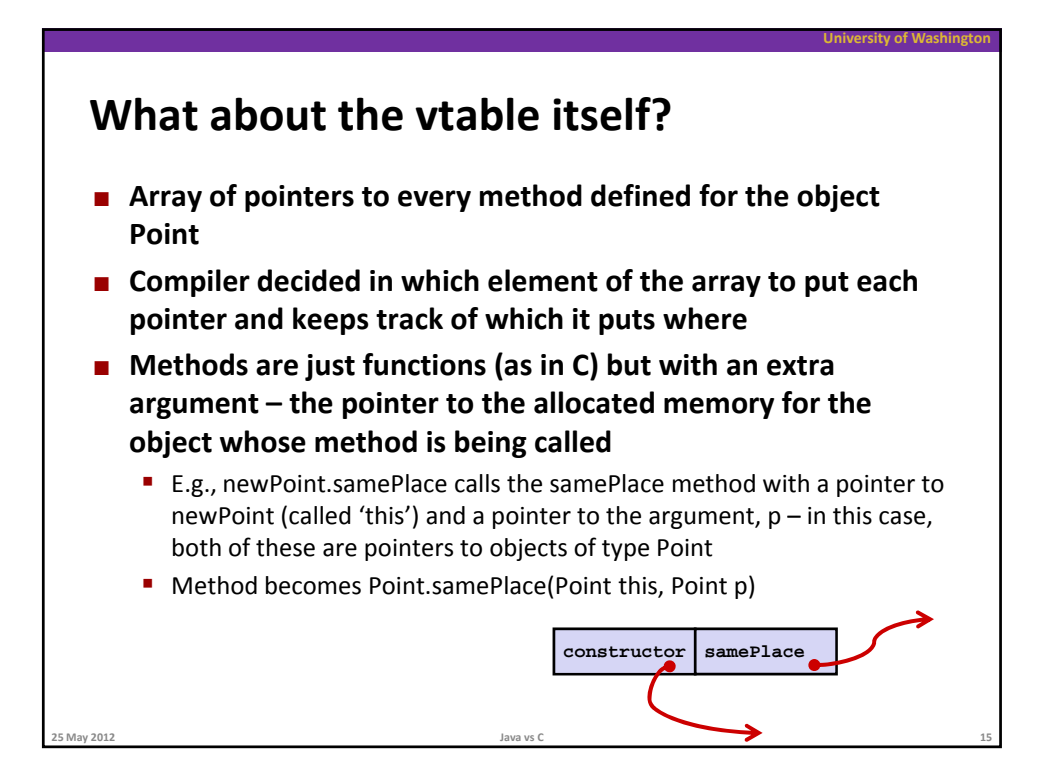

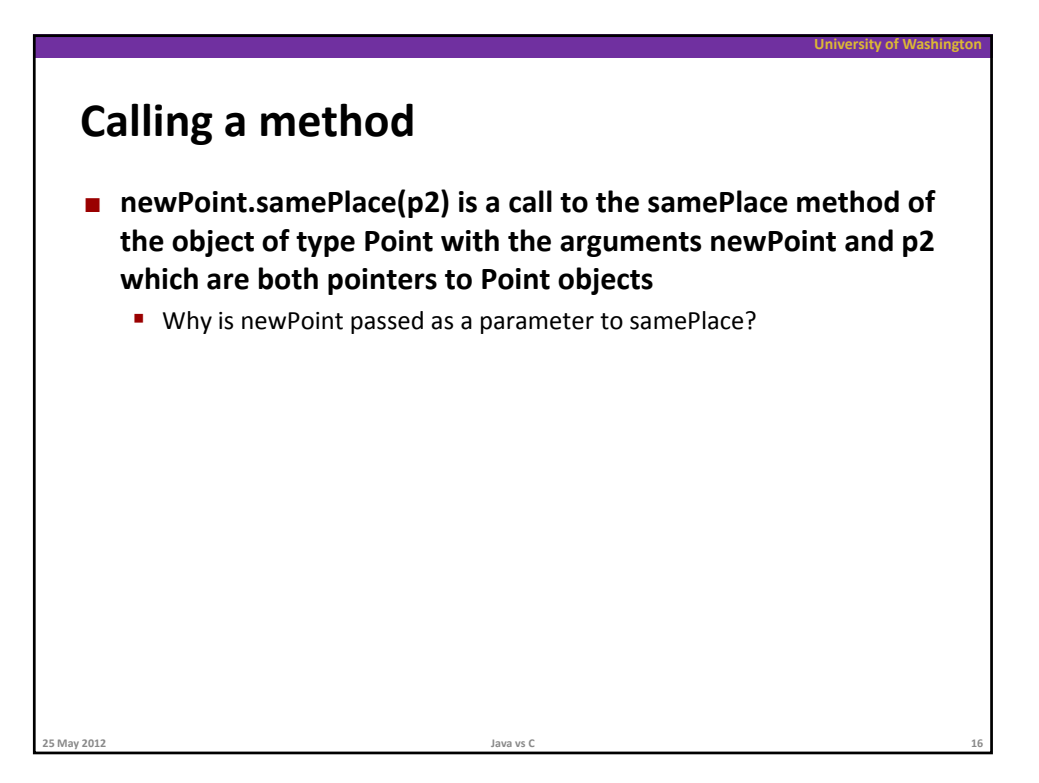

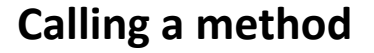

 **newPoint.samePlace(p2) is a call to the samePlace method of the object of type Point with the arguments newPoint and p2 which are both pointers to Point objects**

**University of Washington**

## **In C**

- CodePtr = (newPoint->vtable)[theRightIndexForSamePlace]
	- Gets address of method's code
- CodePtr(this, p2)
	- Calls method with references to object and parameter
- **We need ' hi ' t s so that we can read the x and y of our object and execute**

**25 May 2012 Java vs C 17**

- return x==p.x && y==p.y; which becomes
- return (this‐>x==p2‐>x) && (this‐>y==p2‐>y)

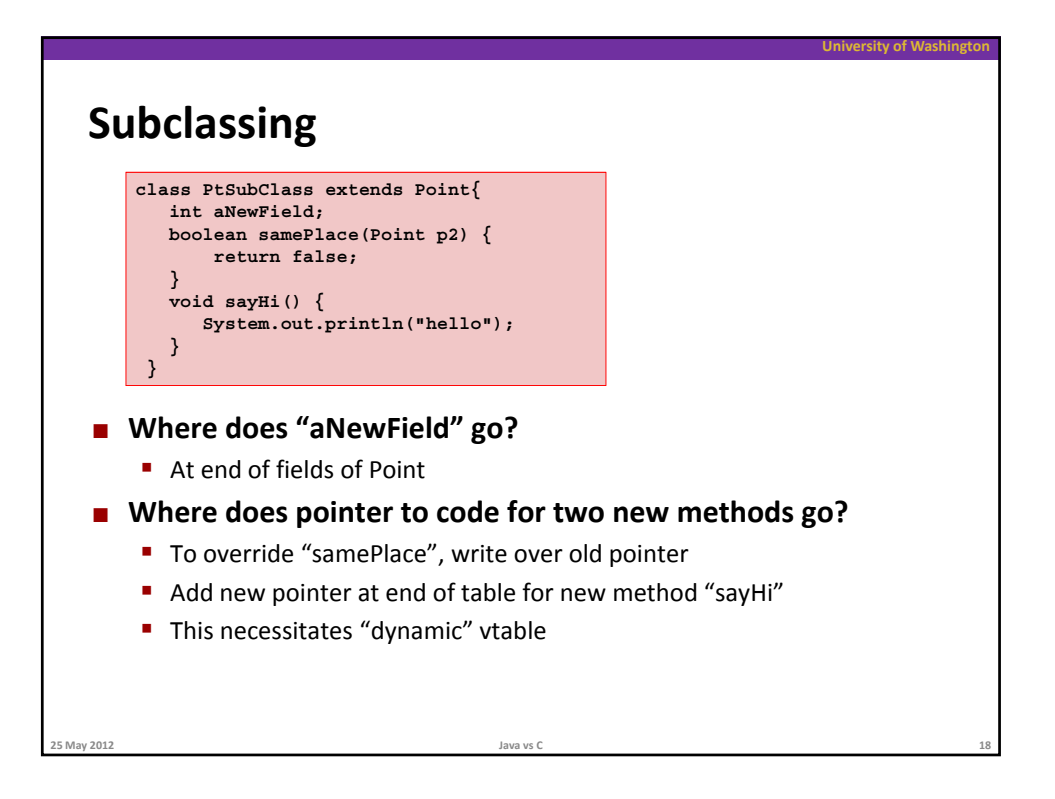

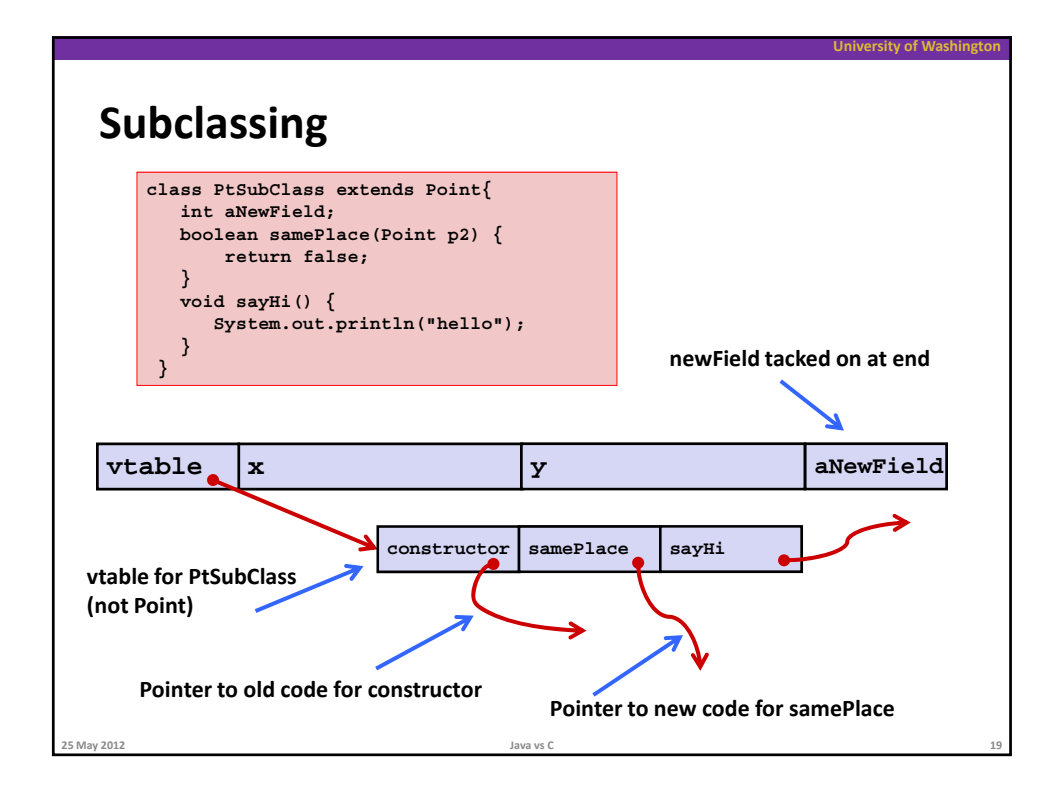

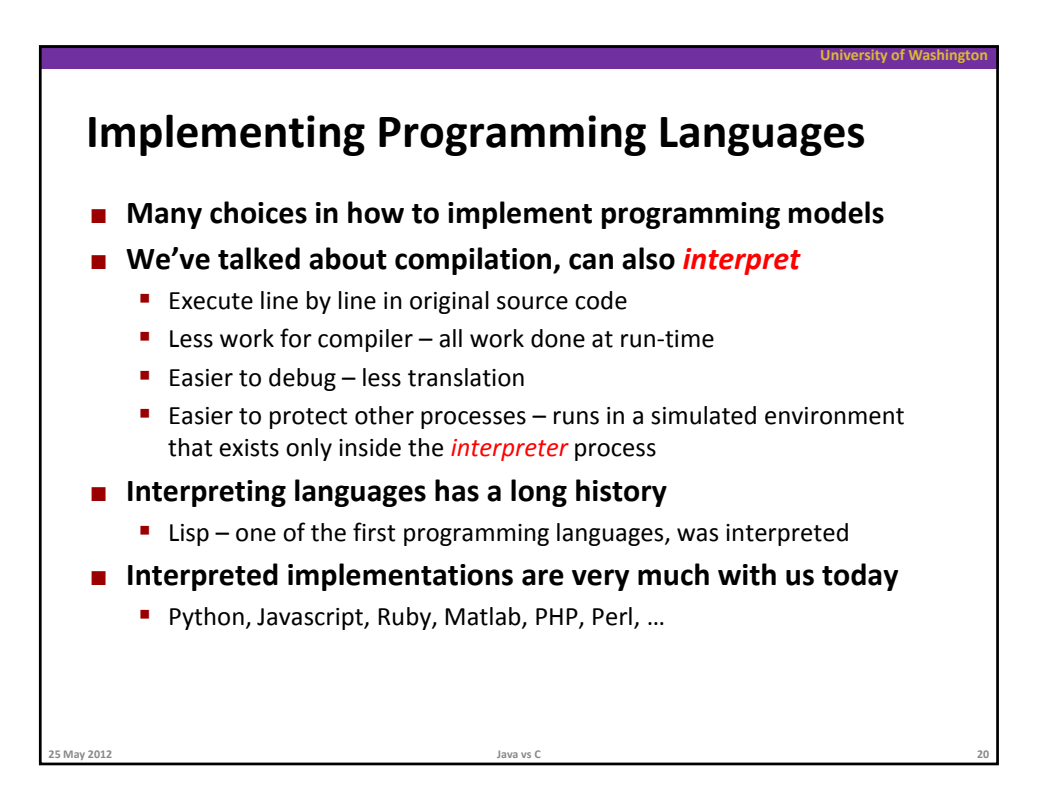

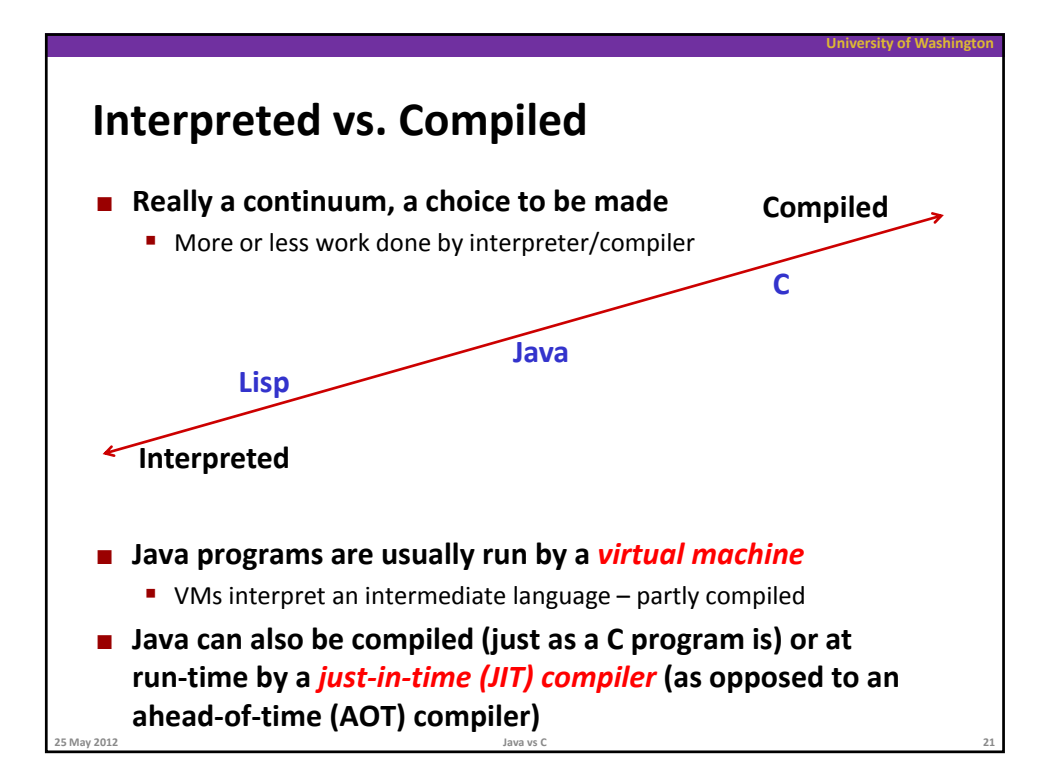

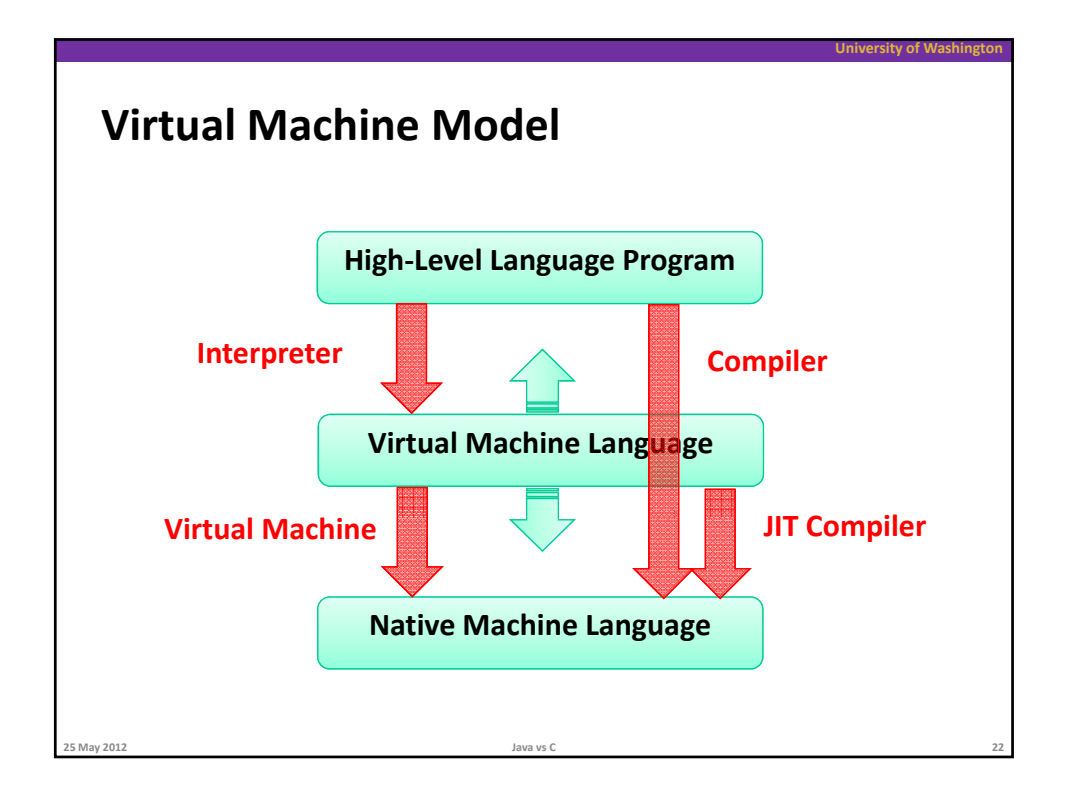

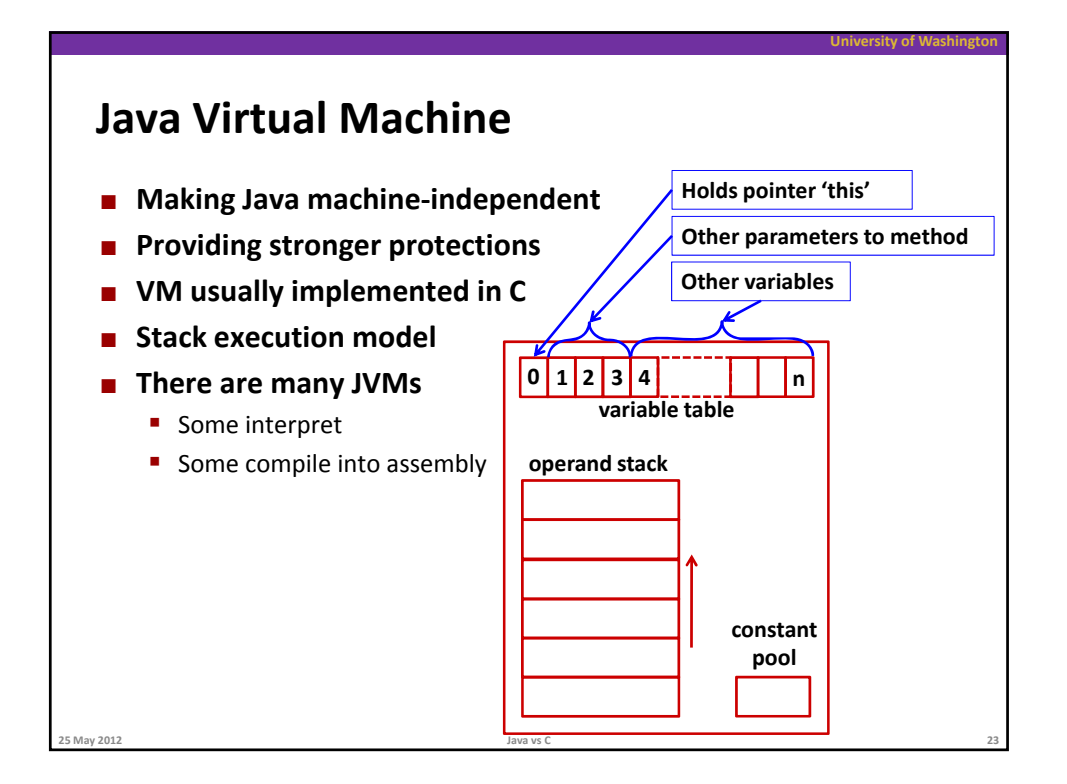

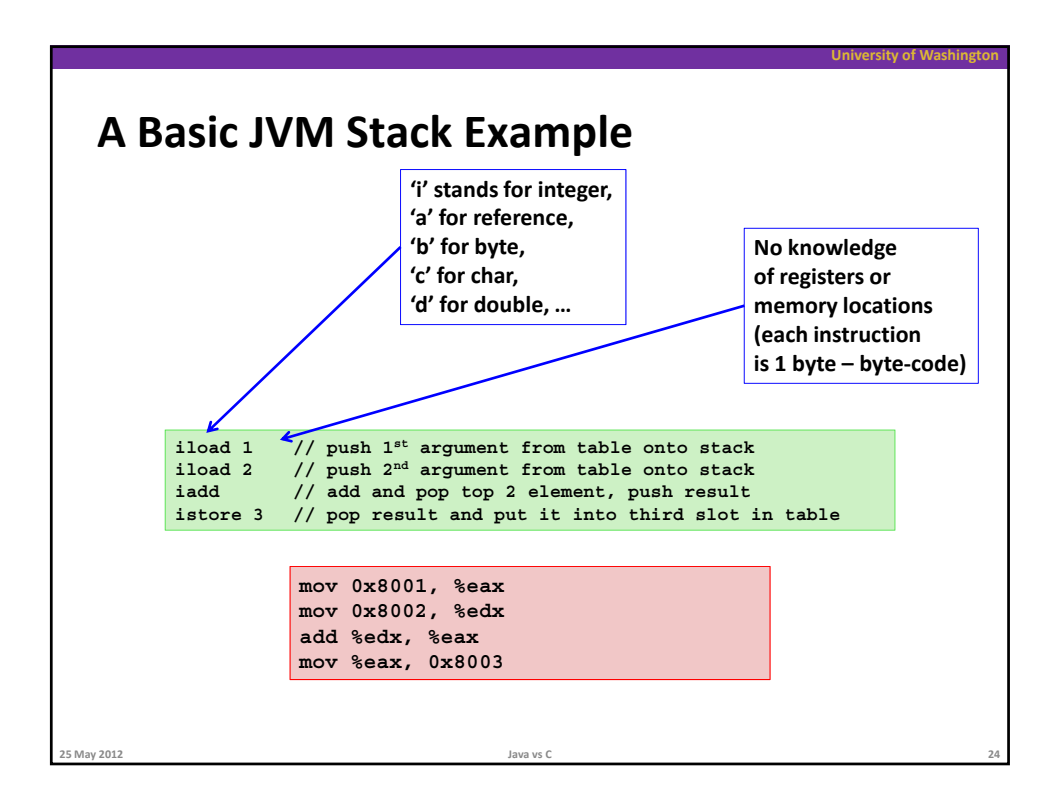

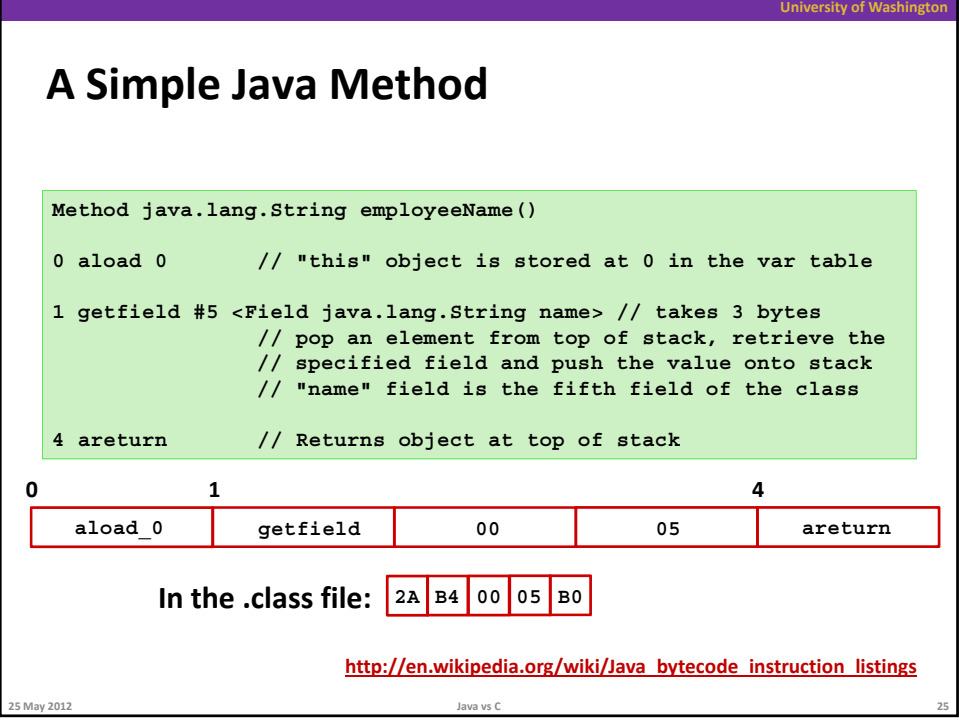

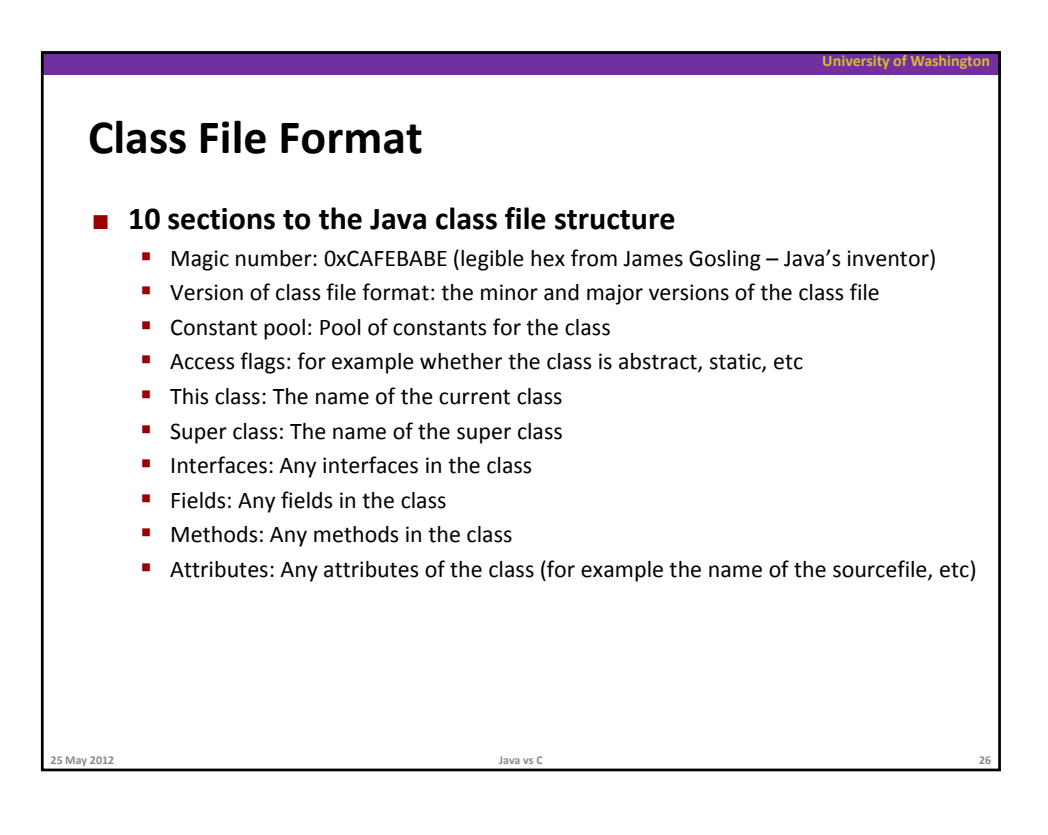

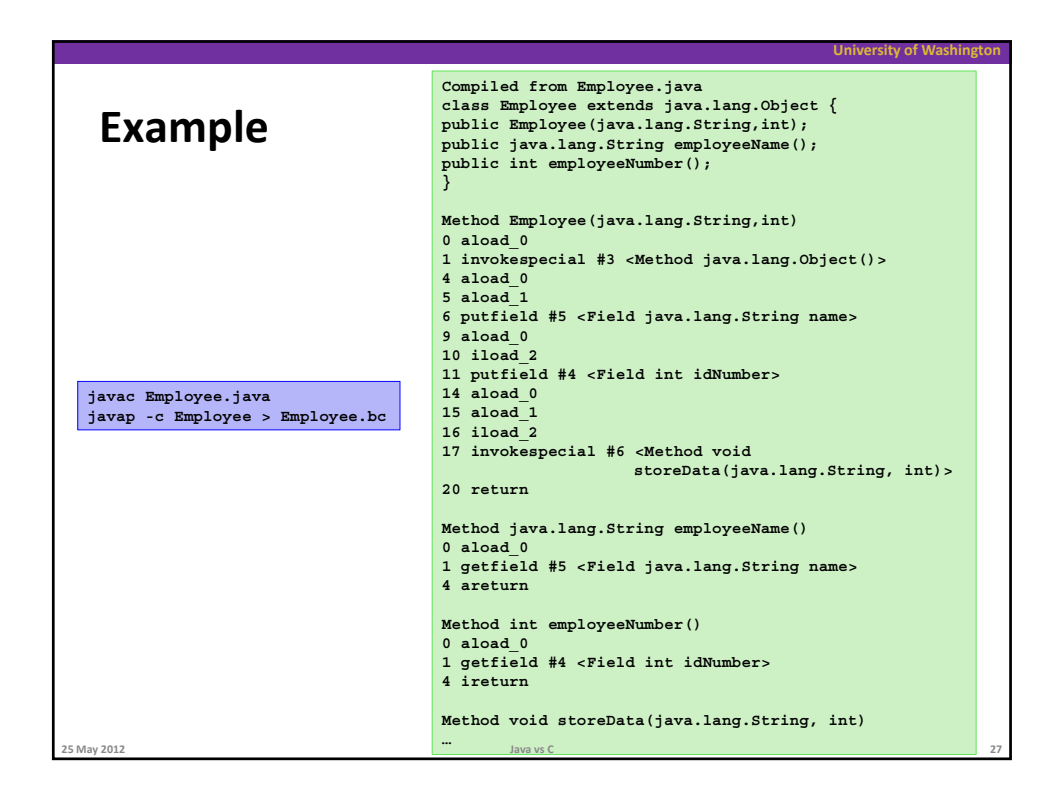

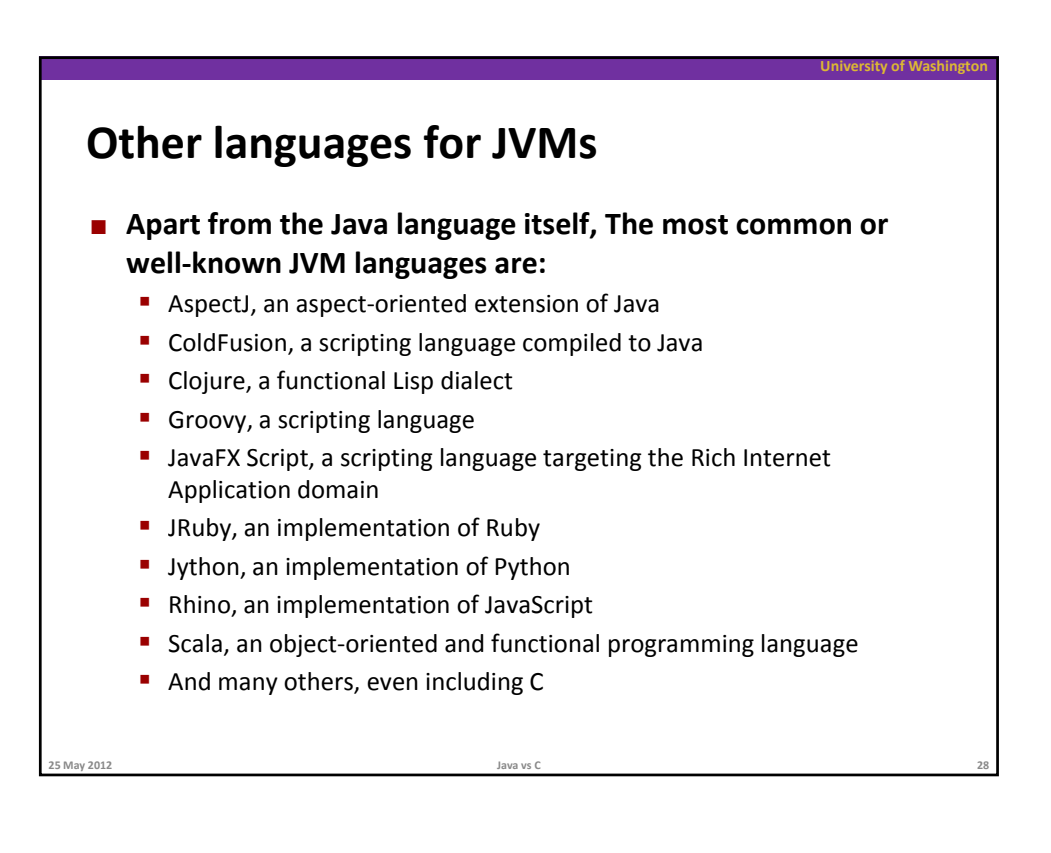

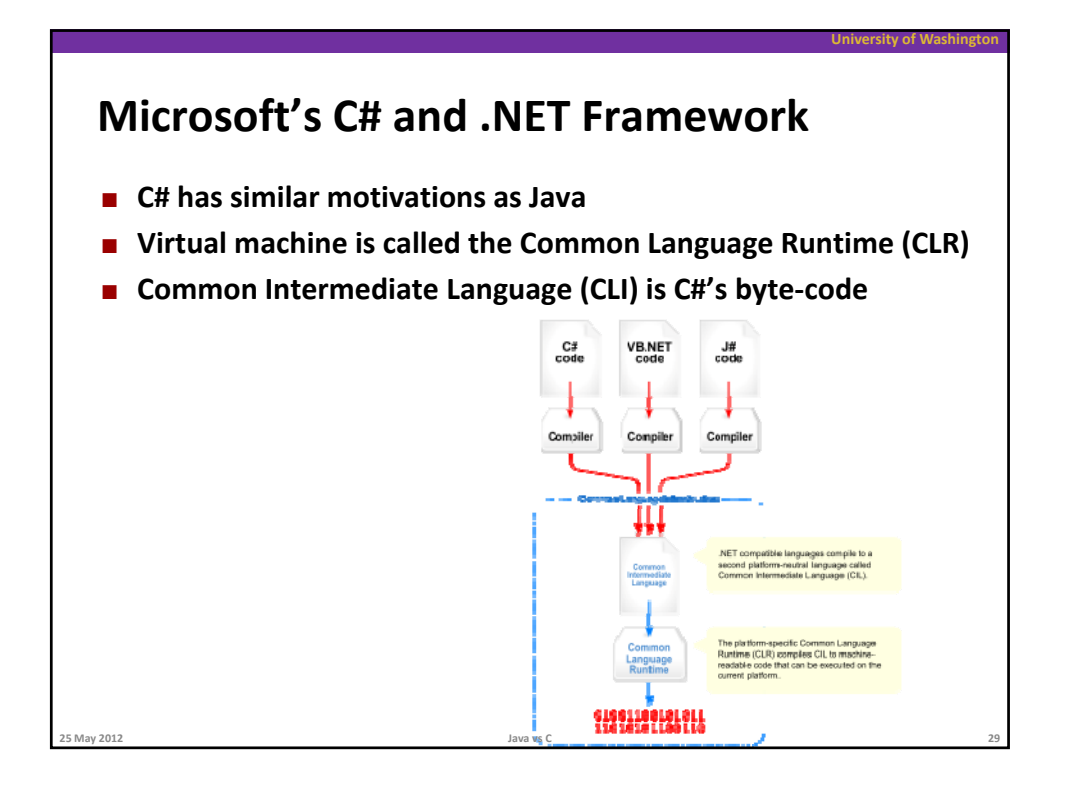